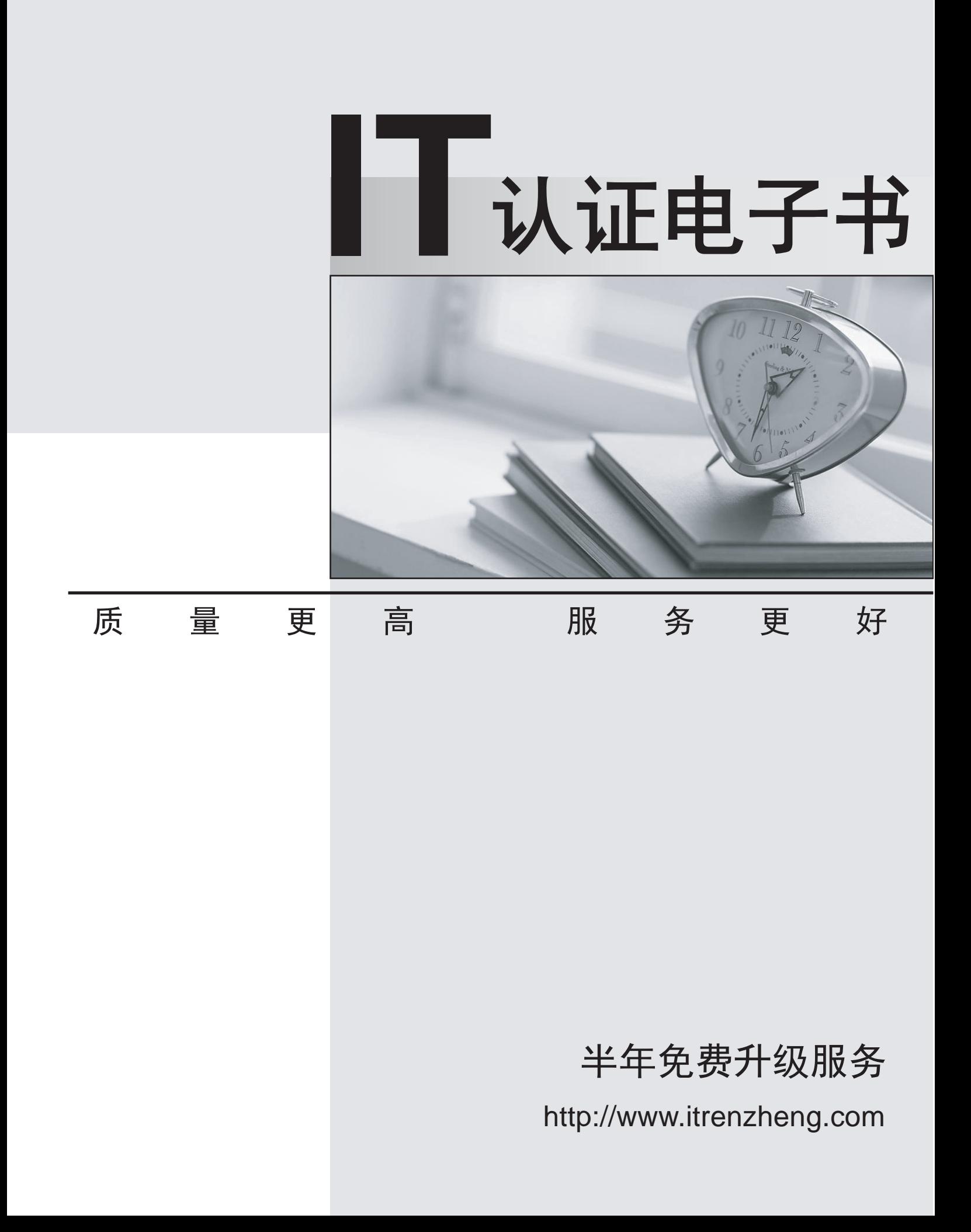

## **Exam** : **98-363**

## **Title** : Web Development Fundamentals

## **Version** : DEMO

1.A Web site allows the user to change the background color of a Web page.

Which two mechanisms can you use to store a user's preferred background color? (Each answer presents a complete solution. Choose two.)

A. User state

B. Persistent state

C. Query strings

D. Session state

**Answer:** C, D

2.You need to create the following table.

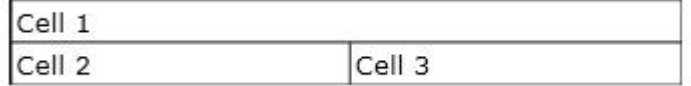

Which attribute should you use on the <td> tag of Cell 1?

A. width="2"

B. width="100%"

C. colspan="100%"

D. colspan="2"

**Answer:** A

3.Which HTML tag should you use to apply an external style sheet to a Web page?

- A. <style>
- B. <link>
- $C<sub>5</sub>$

D. <form>

**Answer:** B

4.The web.config file of a Web site contains the following XML.

```
<configuration>
    <system.web>
        <pages autoEventWireup="true" />
    </system.web>
</configuration>
```
You write the following code in a new ASP.NET Web page on the Web site.

```
Protected void Page Load(object sender, EventArgs e)
\{Response. Write ("Hello");
\mathbf{r}
```
What happens when the page loads?

A. The page displays a 404 error.

B. The page displays a 500 error.

C. The page is blank.

D. The page displays "Hello".

## **Answer:** D

5.You create a session variable. What is its initial value?

A. Null

B. -1

C. Blank

D. 0

**Answer:** A